## **OPENSWIM**

Uživatelský manuál

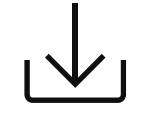

**Další podrobnosti naleznete v následujícím textu**

userquide.shokz.net/openswim

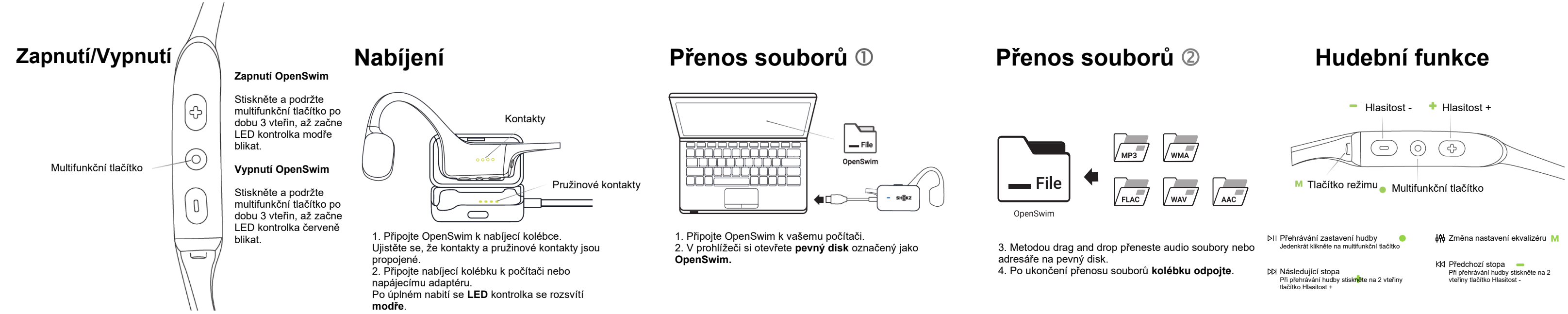

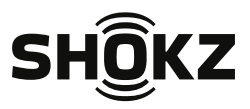